# **Anleitung für TBR®-Universal-Implantatanaloge**

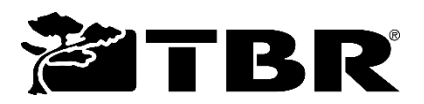

Hersteller: Sudimplant SAS - 24, Impasse René Couzinet Parc de la Plaine 31500 Toulouse - FRANKREICH Tel.: +33(0)5.62.16.71.00 – Fax: +33(0)5.61.80.84.02 www.tbr.dental - E-Mail: contact@tbr.dental

**Inhalt (nicht steril):** TBR**®**-Universal-Implantatanalog (aus Titan).

## **Warnung**

**1. Das Dentalimplantatsystem von TBR® darf nur von Zahnchirurgen, Stomatologen, Kieferchirurgen, speziell ausgebildeten Chirurgen oder Zahntechnikern nur für den prothetischen Teil verwendet werden.**

**2. Die TBR®-Laborteile erfordern die Verwendung spezifischer Instrumente für das Einsetzen der Implantate der TBR®- Serie und TBR®-Prothetikteile sowie die strikte Einhaltung der Protokolle für deren Verwendung.** 

**3. Jede Abweichung ist als Änderung der Eigenschaften und der Leistung der TBR®-Produkte zu betrachten, was die Sicherheit der Patienten gefährden kann. Sie lässt jegliche Gewährleistung und Haftung seitens des Herstellers erlöschen.**

**4. Benachrichtigen Sie den Hersteller im Falle einer Funktionsstörung.**

**5. Der Anwender muss die geltenden gesetzlichen Bestimmungen beachten.**

**Der Hersteller lehnt jede Haftung ab, wenn diese Bedingungen nicht beachtet werden.**

#### **INDIKATIONEN**

Das Universal-Implantatanalog ist ein Teil, das für die Verwendung im Labor vorgesehen ist, um die Positionierung eines Implantats im Gips- und Kunstharzmodell genau zu reproduzieren. Es ermöglicht dem Labor, die Krone oder Brücke an einer Nachbildung der Formgebung im Mund zu erarbeiten. Dieses Universal-Analog ist nicht dazu bestimmt, im Mund eingesetzt zu werden.

## **KONTRAINDIKATIONEN**

Diese sind die gleichen wie die für das Einsetzen eines Implantats (vgl. Gebrauchsanweisung für den Anwender von TBR®- Implantaten, die auf einfache Anfrage und innerhalb von 7 Tagen kostenlos in Papierform oder in elektronischer Form auf der Website http://ifu.tbr.dental erhältlich ist).

#### **RISIKEN - BESONDERE VORSICHTSMAßNAHMEN - WARNHINWEISE**

Mit der Verwendung des Universal-Implantatanalogs sind keine besonderen Risiken verbunden, außer dass es nicht für die Verwendung im Mund vorgesehen ist.

## **PROTOKOLL ZUR VERWENDUNG DES TBR®-UNIVERSAL-IMPLANTATANALOGS**

Das TBR-Universal-Implantatanalog kann verwendet werden:

- Auf traditionelle Weise mit der Anfertigung eines Gipsmodells, das die Positionierung des Implantats in der Mundhöhle originalgetreu wiedergibt;
- im digitalen Verfahren mit dem Druck eines Kunstharzmodells, das die Positionierung des Implantats in der Mundhöhle originalgetreu wiedergibt.

## **I. Traditionelle Methode mit der Formung des Gipsmodells**

Sobald Sie über den Abdruck des Zahnpraktikers verfügen:

- 1 Überprüfen Sie die vom Zahnpraktiker durchgeführte Transfertechnik:
	- a. Labortransfer indirekte Pop-in-Technik
		- $\rightarrow$  Schrauben Sie den Pop-in-Transfer mit der beiliegenden Schraube und einem TBR®-Inbus-Schraubendreher auf das Universal-Analog und setzen Sie dies in den vorgesehenen Abdruckraum ein. Wiederholen Sie den Vorgang so oft wie nötig, wenn Sie mehrere Abdruckräume haben.
		- b. Labortransfer direkte Pick-up-Technik
			- è Fügen Sie den Pick-up-Transfer mit der beiliegenden Schraube und einem TBR®-Inbus-Schraubendreher in den Abdruck des Universal-Analogs ein. Wiederholen Sie den Vorgang so oft wie nötig, wenn Sie mehrere Abdrucktransfers haben.
		- c. Labortransfer Swissclip-Technik
			- → Fügen Sie den Swissclip-Transfer in den Abdruck im Analog ein. Wiederholen Sie den Vorgang so oft wie nötig, wenn Sie mehrere Abdrucktransfers haben.
- 2 Fügen Sie Silikon hinzu, um den Zahnfleischsaum (gemäß den Anweisungen des Silikonherstellers) nachzubilden.
- 3 Bereiten Sie den Gips vor und fügen Sie ihn hinzu, um das Modell (gemäß den Anweisungen des Gipsherstellers) zu erstellen.
- 4 Führen Sie die gewünschte prothetische Restauration an dem (den) Universal-IMplantatanalog(en) durch.

## **II. Digitale Methode mit der Formung des Kunstharzmodells**

Anmerkung: Stellen Sie vor der Planung Ihrer prothetischen Arbeit sicher, dass Sie die richtigen Elemente in Ihrer CAD-Software installiert haben.

Der digitale Abdruck wird vom Zahnarzt mit einer intraoralen Kamera direkt im Mund des Patienten vorgenommen. Dieser Abdruck besteht aus 3 separaten \*.stl-Dateien (Oberkiefer, Unterkiefer und Okklusion).

Sobald Sie über den digitalen Abdruck verfügen:

- 1 Öffnen Sie den digitalen Abdruck in Ihrer CAD-Software.
- 2 Gestalten Sie das virtuelle Modell, indem Sie das (die) virtuelle(n) Analog(e) hinzufügen.
- 3 Generieren Sie die Artikulationsschnittstelle und definieren den Zahnfleischsaum im Behandlungsbereich.
- 4 Bestätigen Sie das virtuelle Modell.
- 5 Drucken Sie das virtuelle Modell als physisches (Kunstharz-)Modell entsprechend der vorgenommenen Planung (gemäß den Anweisungen Ihres 3D-Druckers) aus. Anmerkung: Wir empfehlen die folgenden 3D-Drucker für alle 3D-Drucke von Kunstharzmodellen: Varseo (Bego), Formlabs 2 (Formlabs) und XFAB 2500 pd (DWS).
- 6 Fügen Sie das (die) Universal-Analog(e) in die vorgesehene(n) Aussparung(en) ein (Abbildung 1).
- 7 Stellen Sie sicher, dass das Analog im Kunstharzmodell richtig positioniert ist. Dazu ist es notwendig, die Apex-Position des Universal-Analogs durch das über die innere Wölbung des Modells zugängliche Schauloch zu überprüfen. Die richtige Positionierung des Analogs ist erreicht, wenn der Apex des Universal-Analogs mit dem angrenzenden Kunstharz bündig ist (Abbildung 2).
- 8 Führen Sie die prothetische Restauration an dem (den) Universal-Analog(en) durch.

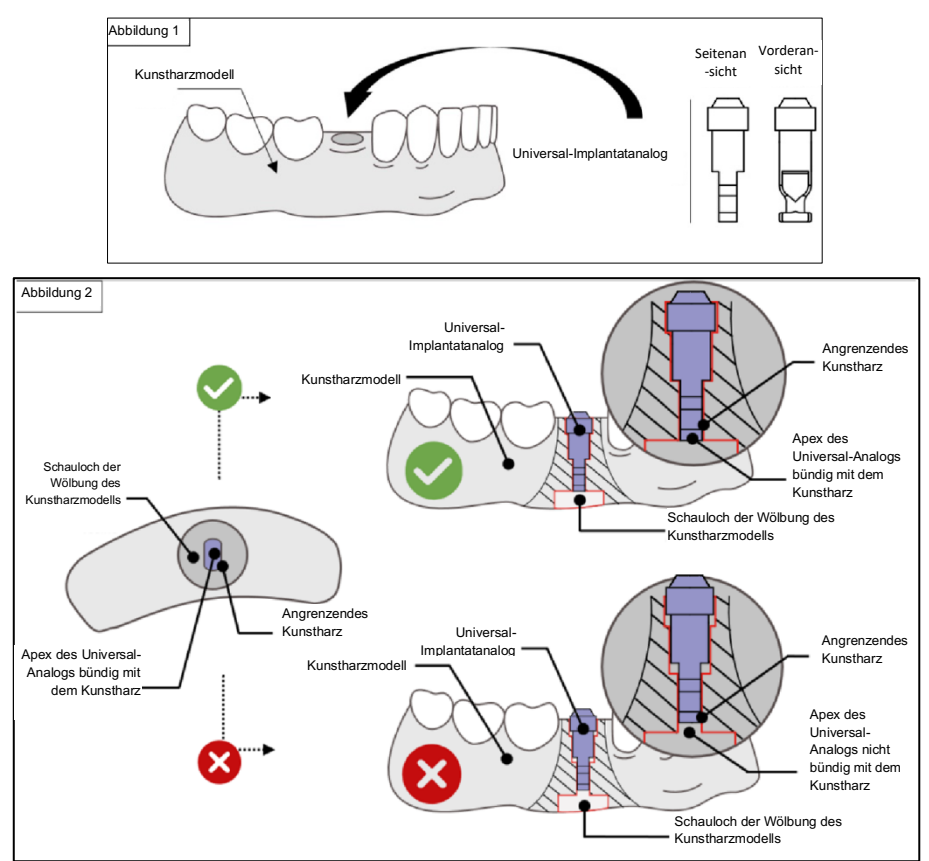

#### **LAGERUNG - ENTSORGUNG**

Lagern Sie TBR®-Produkte im Original-Lagerbehälter oder in einem sauberen Behälter, in einer trockenen Umgebung, bei Raumtemperatur (10-30 °C) und geschützt vor jeglicher Beschädigungsgefahr. Es gibt keine besonderen Einschränkungen für die Entsorgung dieses Produkts.

### **RÜCKVERFOLGBARKEIT**

Zur Sicherheit der Patienten liegt es in der Verantwortung des medizinischen Personals, **die Artikel- und Chargennummer aller eingebrachten** oder v**erwendeten Elemente aufzubewahren**. Diese Angaben sind auf den ablösbaren Etiketten vermerkt, die auf den TBR®-Teilen aufgeklebt oder in der Verpackung vorhanden sind.

Wir raten davon ab, ein TBR®-Produkt zu verwenden, dessen Verpackung beschädigt oder dessen Etikett unleserlich ist.

#### **SCHULUNG**